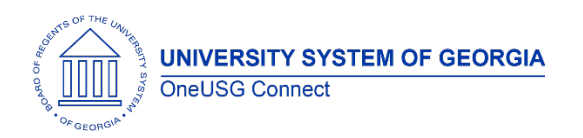

The purpose of these Release Notes is to inform OneUSG Connect technical staff and functional users of the scheduled 6.10 release of University System of Georgia (USG) functional application enhancements.

OneUSG Connect **Release 6.10** is currently scheduled for **Friday, April 24, 2020**. The system will be unavailable Friday, Apr. 24, 11:15 p.m. until Saturday, Apr. 25, 7 a.m.

# **Release HREL 6.10**

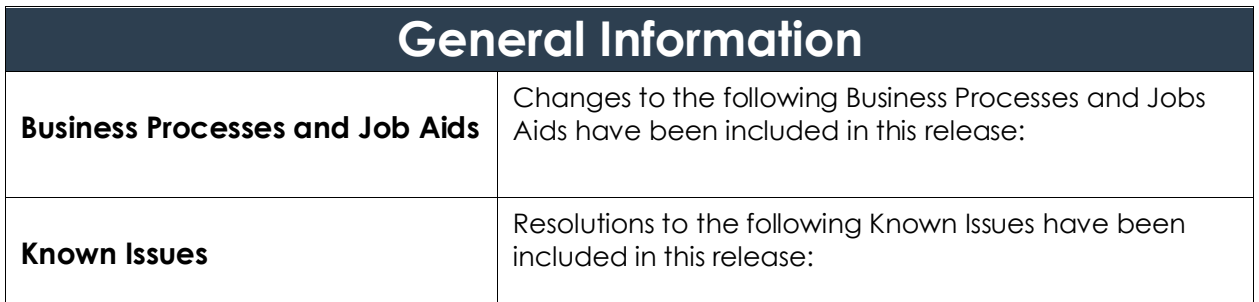

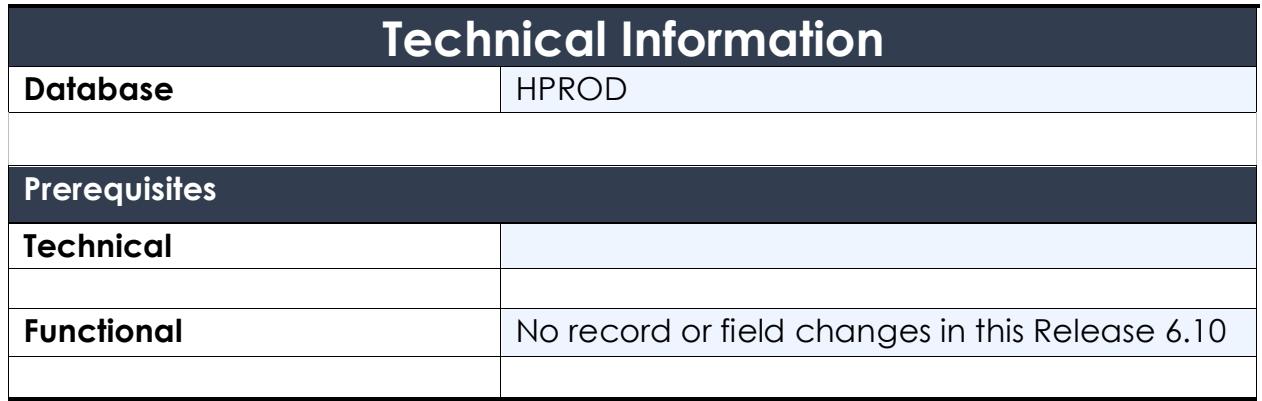

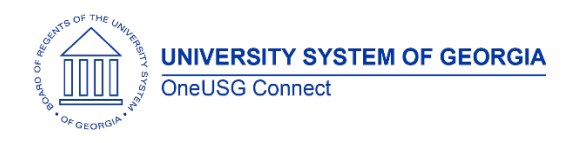

#### **Module Specific Information Absence Management (ABS)**

#### **Modifications to Existing Processes**

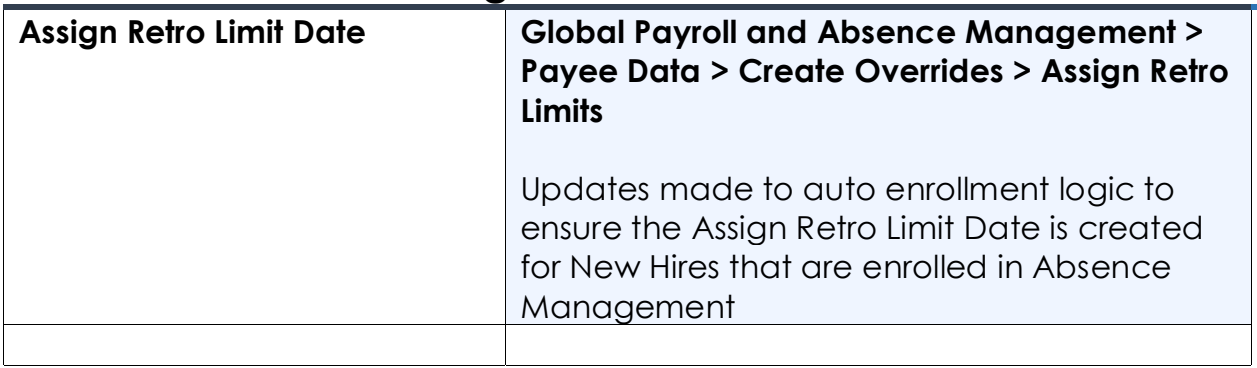

#### **Benefits Administration (BN)**

#### **Modifications to Existing Processes**

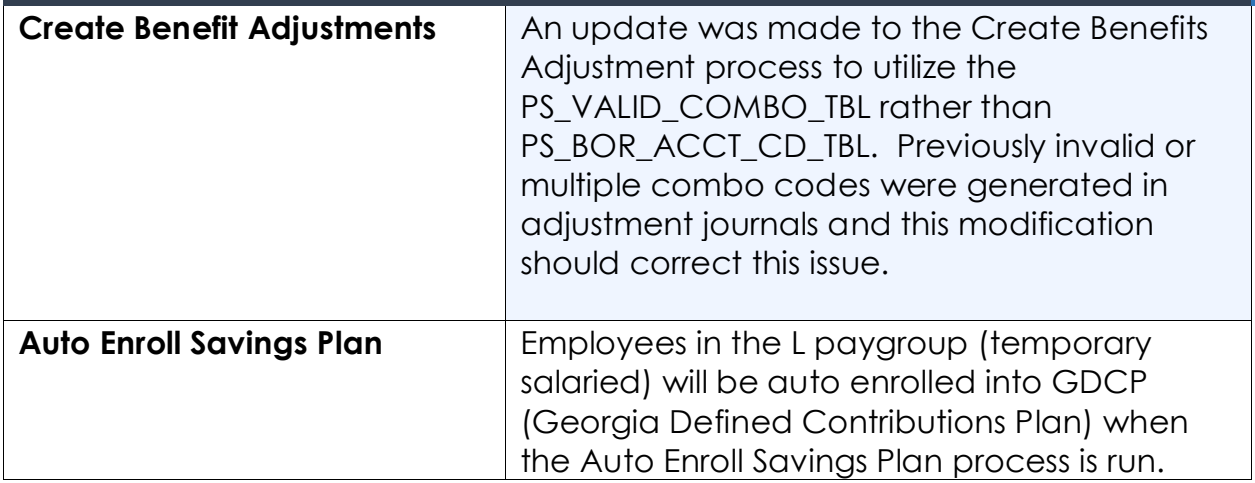

#### **Page Changes**

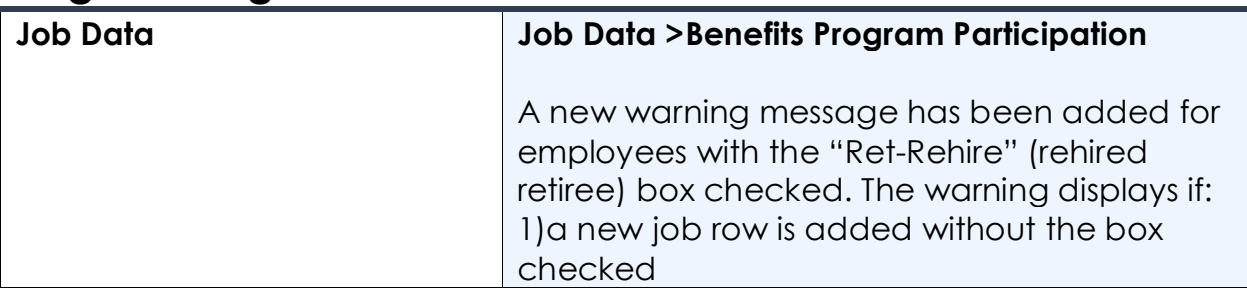

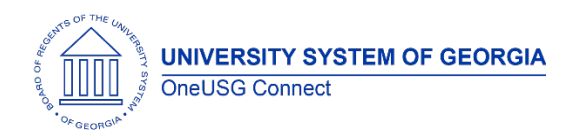

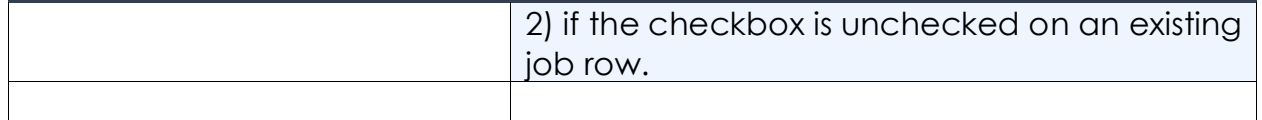

#### **Commitment Accounting (CA)**

#### **Modifications to Existing Processes**

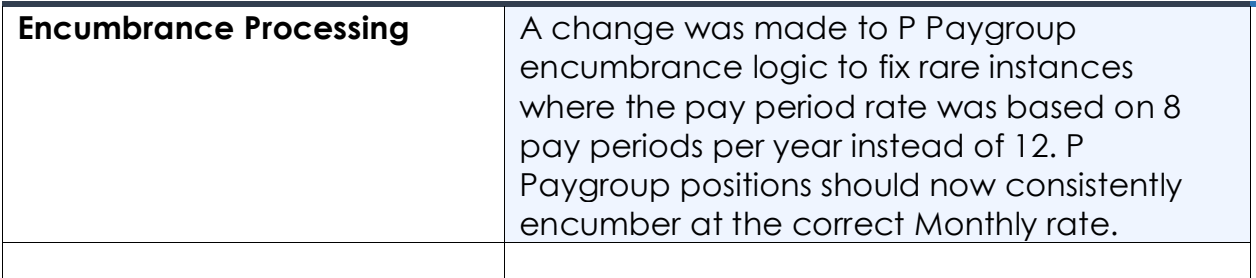

#### **Page Changes**

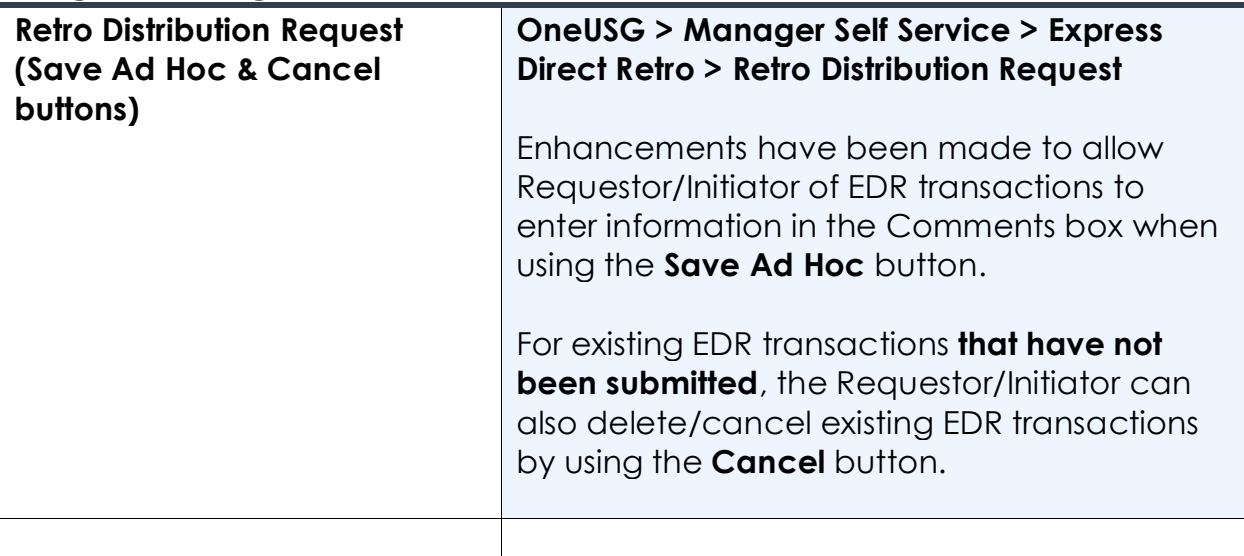

## **Foreign Nationals (FN)**

#### **Reports/Queries**

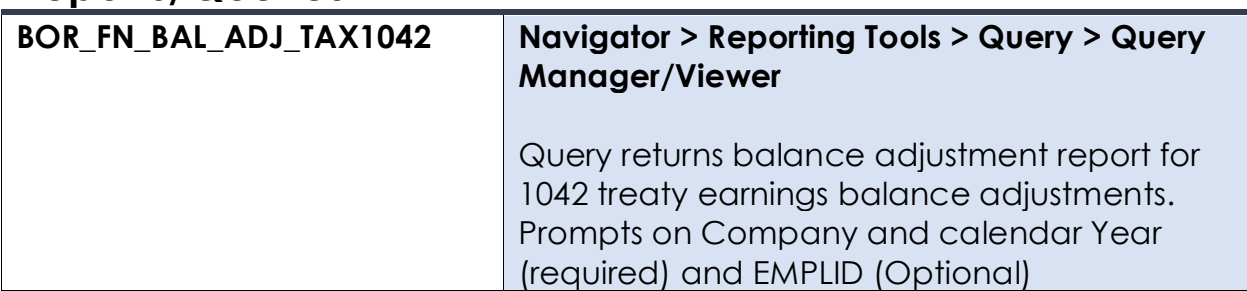

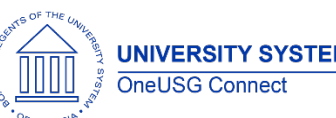

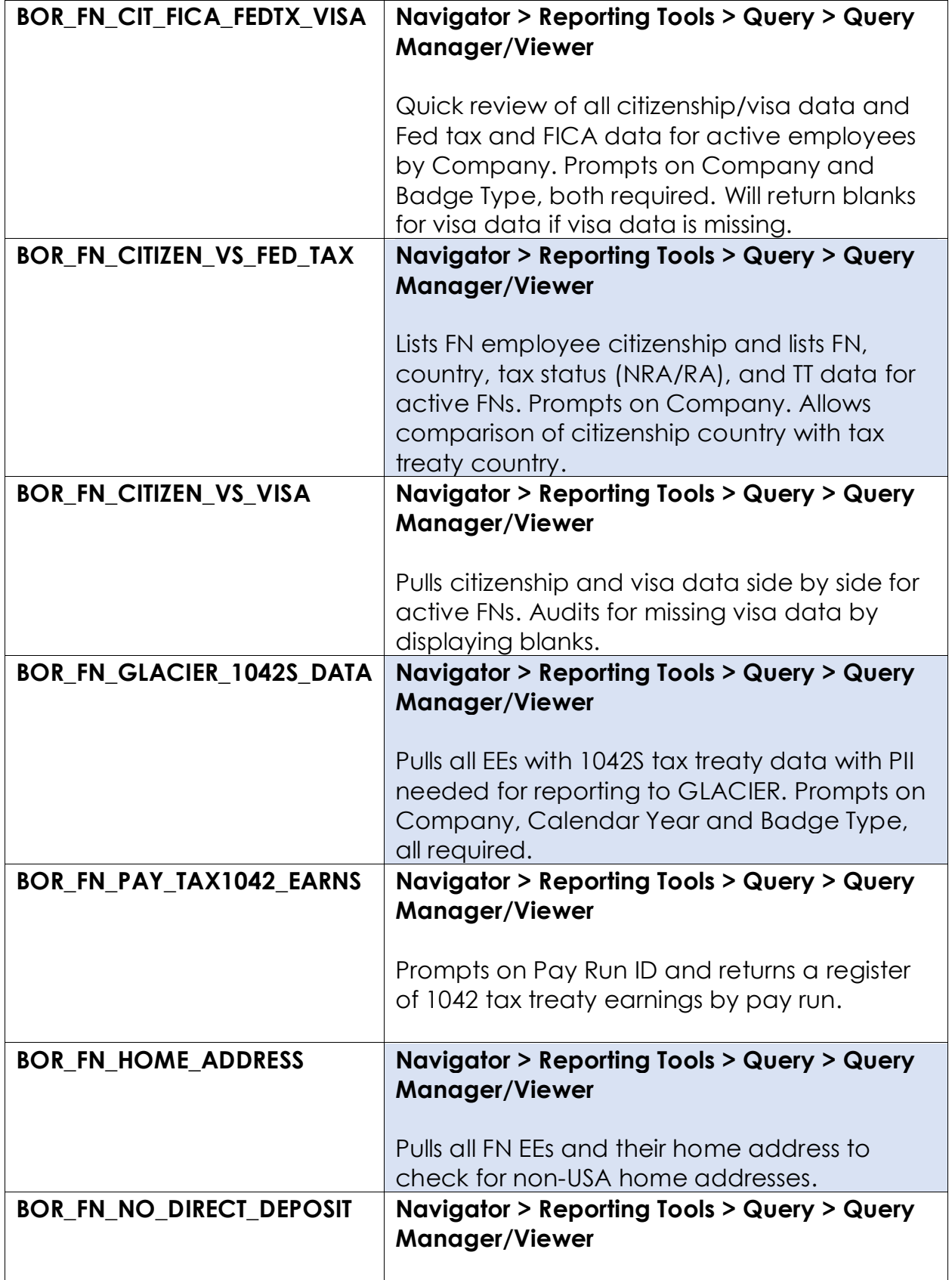

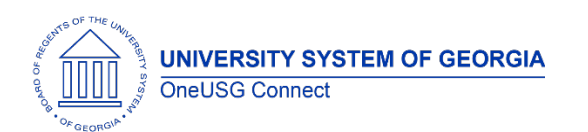

Release Notes

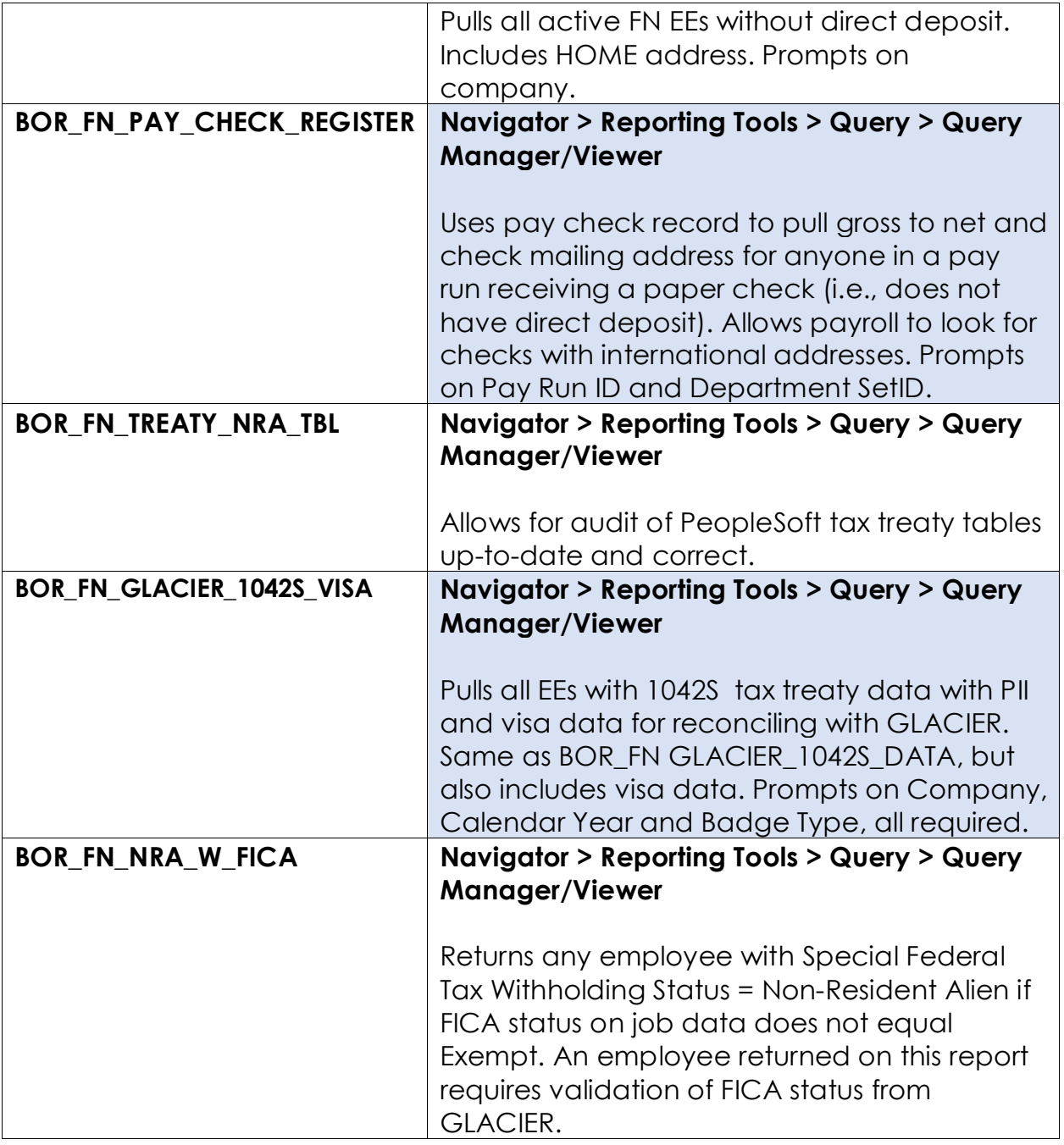

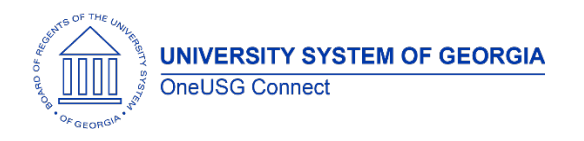

Release Notes

# **Payroll (PY)**

#### **Modifications to Existing Processes**

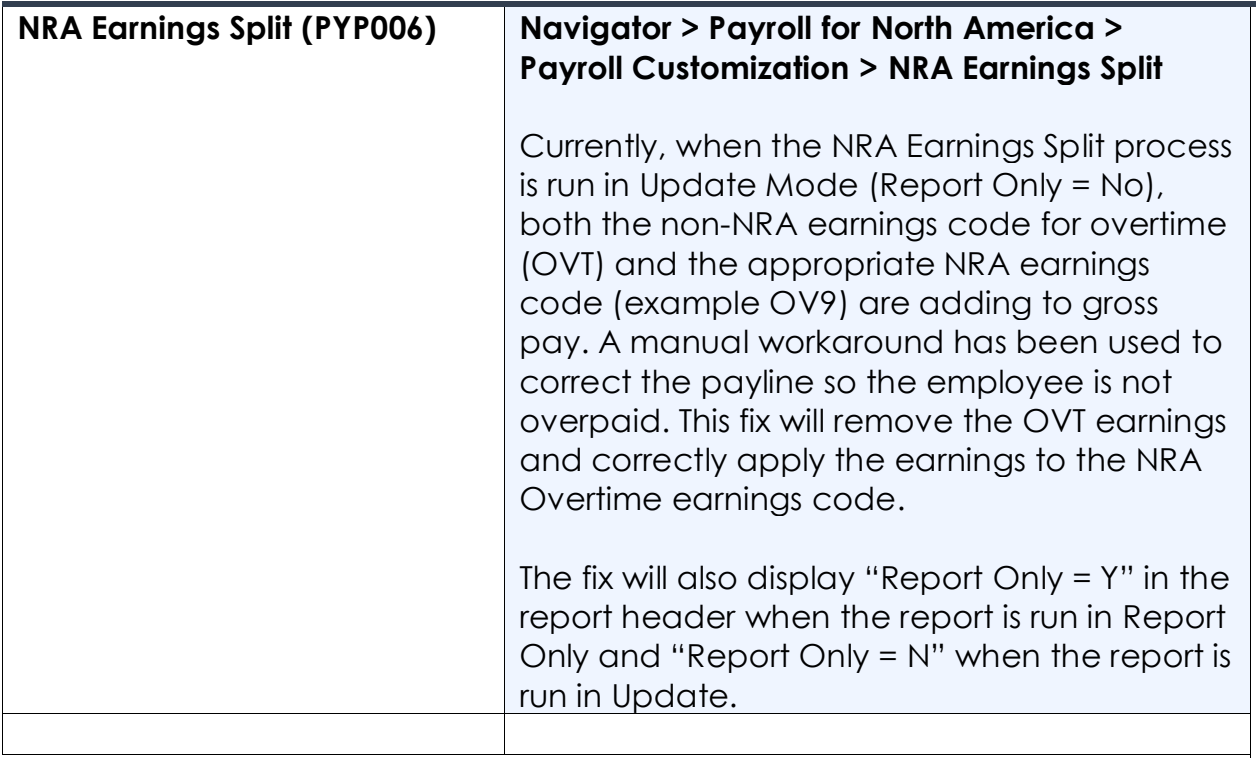

#### **Reports/Queries**

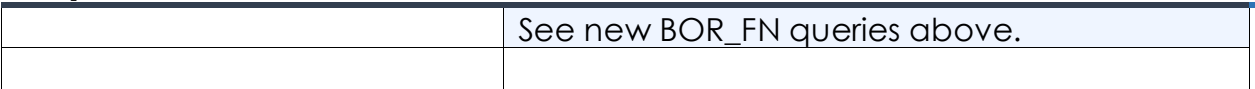

#### **Page Changes**

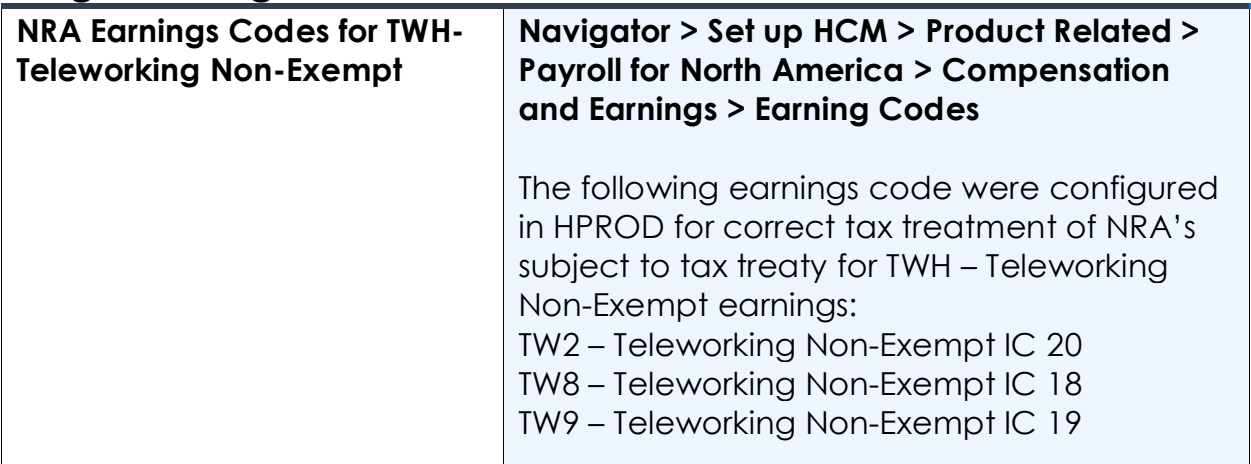

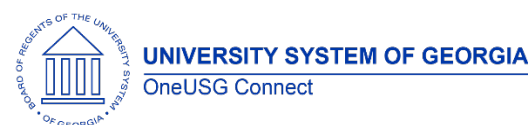

Release Notes

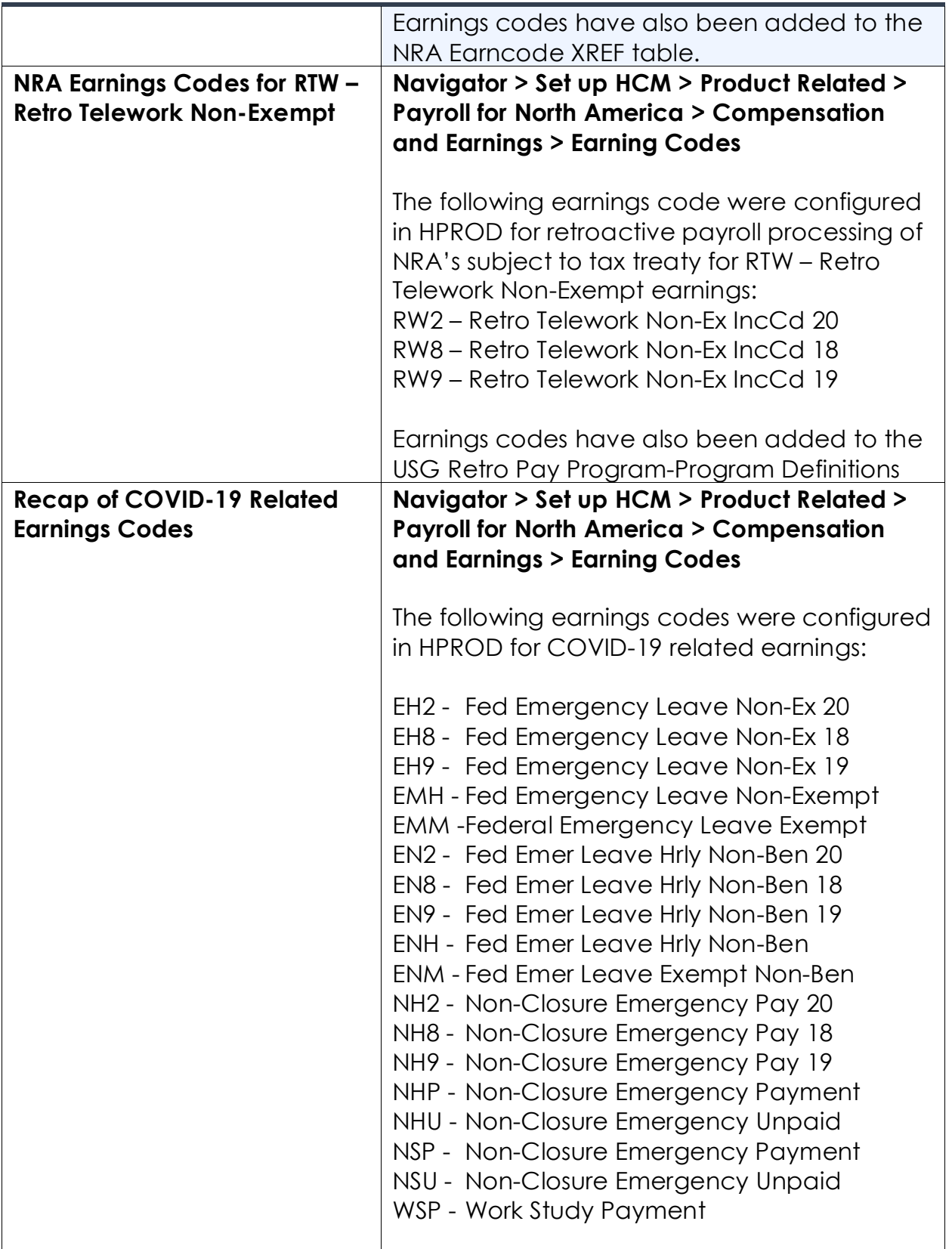

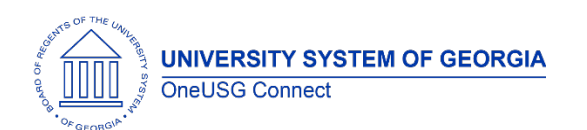

Release Notes

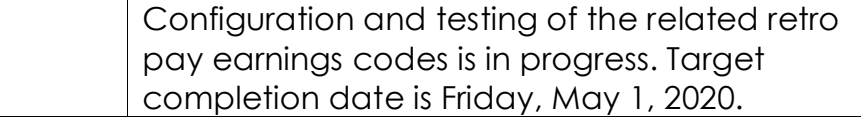

## **Manager Self Service (MSS)**

#### **Modifications to Existing Processes**

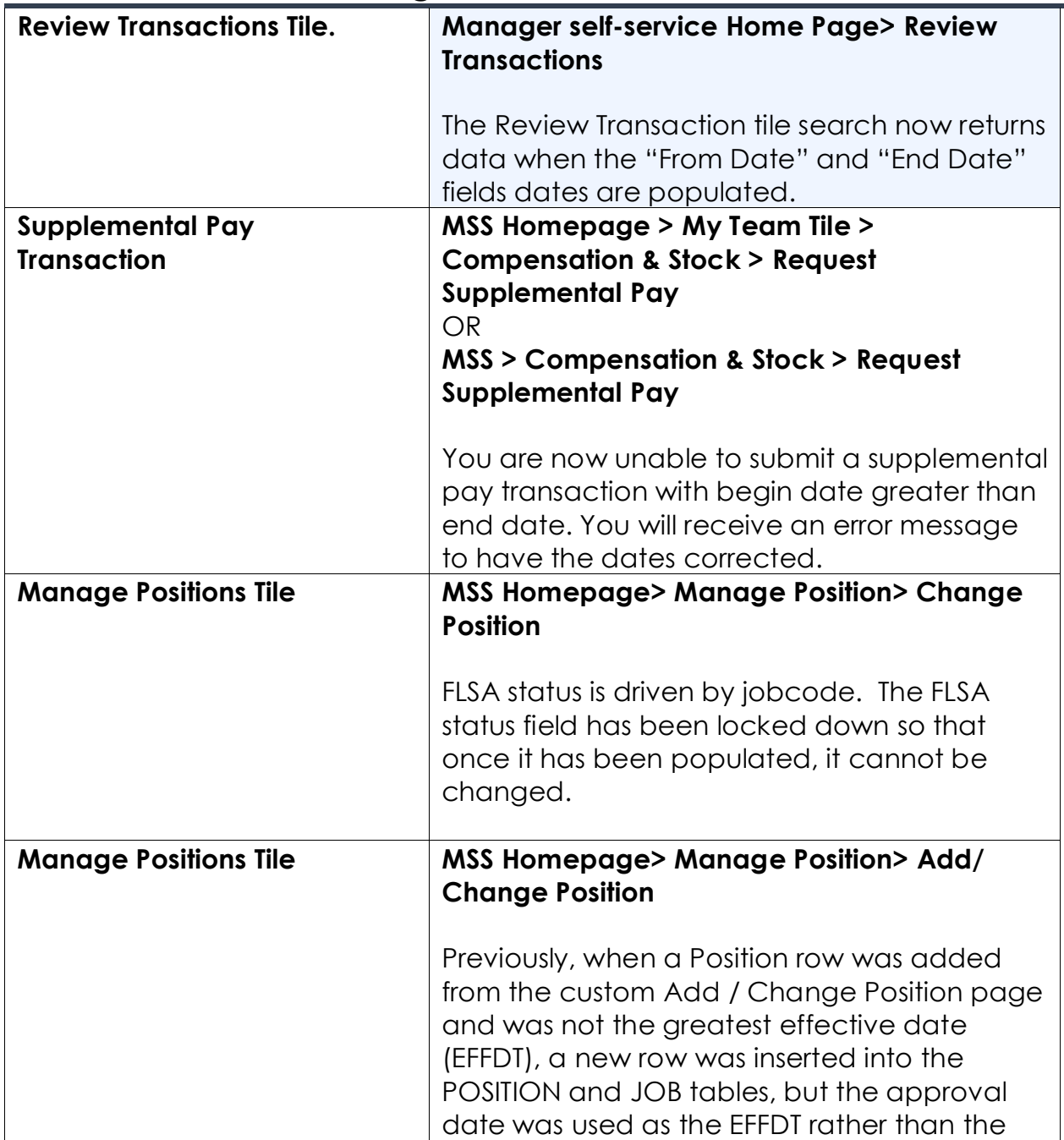

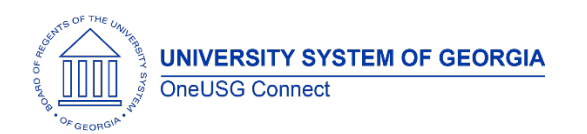

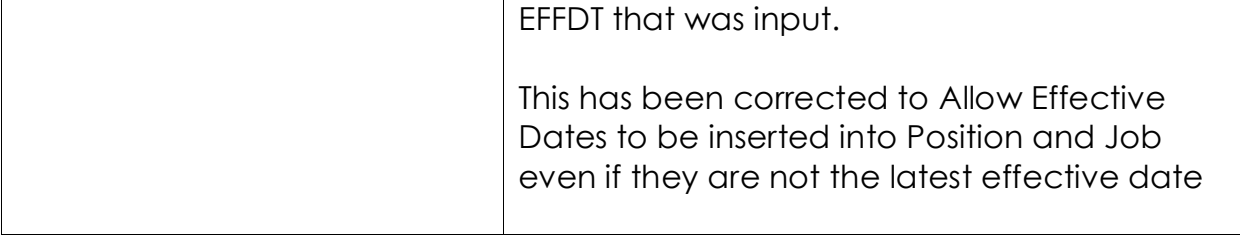

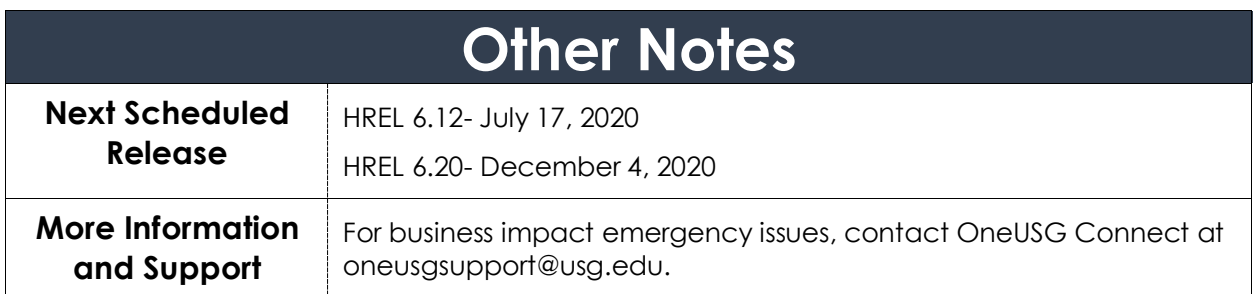